# **Redmine - Feature #1064**

## **Using erubis instead of builtin ERb**

2008-04-15 16:33 - Ollivier Robert

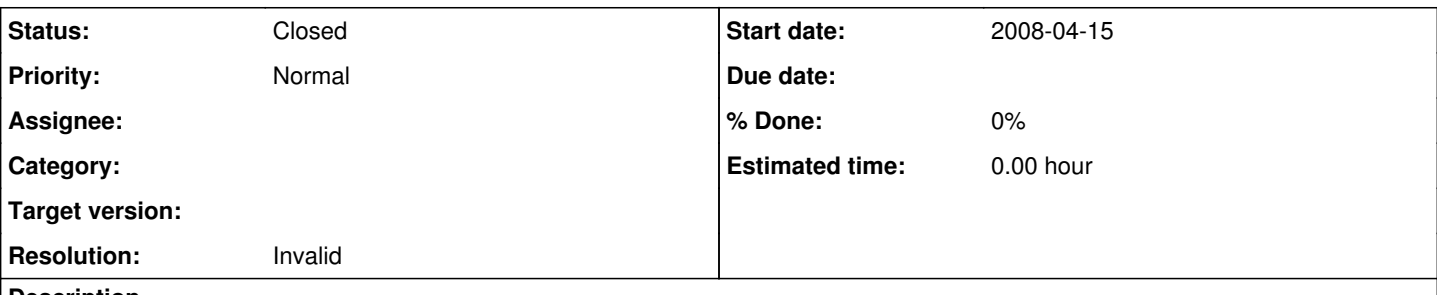

## **Description**

I've been testing erubis in place of the regular ERb templating system and it works fine with both RadiantCMS and Redmine. Thus it would be interesting to at least mention the possibility somewhere. What I'd also suggest is to put the following two lines at the end of config/environments/production.rb:

1. Uncomment to use erubis instead of builtin Erb

2. require "erubis"

## **History**

#### **#1 - 2008-04-16 20:00 - Jean-Philippe Lang**

Simply adding require "erubis" doesn't seem to have any effect, at least with Rails 2.0.

I had to follow this to enable erubis: <http://railspikes.com/2007/12/10/rendering-erubis-and-rails-2-0>

it works fine with both RadiantCMS and Redmine

I can not get Redmine running with erubis 2.5.0 and Rails 2.0.2. I get a 500 error on home page:

... Rendering template within layouts/base Rendering welcome/index ←[4;35;1mSetting Load (0.000000)←[0m ←[0mSELECT \* FROM `settings` WHERE (`se ttings`.`name` = 'welcome\_text') LIMIT 1←[0m ERROR: compiling \_run\_erubis\_47app47views47news47\_news46rhtml RAISED compile err or H:/trunk\_fix/app/views/news/\_news.rhtml:1: syntax error, unexpected kUNLESS\_MOD, expecting ')' \_erbout = \_buf = ''; \_buf << '<p>'; \_buf << Erubis::XmlHelper.escape\_xml( link\_t  $o(h(news.project.name)$ , :controller => 'projects', :action => 'show', :id => new s.project) + ': ' unless @project ); \_buf << '  $\sim$   $\sim$ H:/trunk\_fix/app/views/news/\_news.rhtml:3: syntax error, unexpected kIF\_MOD, exp ecting ')' '; \_buf << Erubis::XmlHelper.escape\_xml( "(#{news.comments\_count} #{lwr(:label\_c omment, news.comments\_count).downcase})" if news.comments\_count > 0 ); \_buf << '

 $\mathcal{L}^{\mathcal{L}}$  and  $\mathcal{L}^{\mathcal{L}}$  and  $\mathcal{L}^{\mathcal{L}}$  and  $\mathcal{L}^{\mathcal{L}}$  and  $\mathcal{L}^{\mathcal{L}}$ H:/trunk\_fix/app/views/news/\_news.rhtml:3: syntax error, unexpected ')', expecti ng kEND '; \_buf << Erubis::XmlHelper.escape\_xml( "(#{news.comments\_count} #{lwr(:label\_c

omment, news.comments\_count).downcase})" if news.comments\_count > 0 ); \_buf << ' ...

I think it's caused by inline statements. Can you tell which Rails and erubis versions you're using ?

### **#2 - 2008-04-19 14:04 - Jean-Philippe Lang**

*- Target version deleted (0.7)*

#### **#3 - 2008-07-02 12:30 - Jean-Philippe Lang**

- *Status changed from New to Closed*
- *Resolution set to Invalid*

Reopen if you have some feedback on using erubis.

## **#4 - 2008-07-02 16:42 - ChunChang (Nagaharu) Lo**

I have used Erubis for few weeks, everything works fine.

My system configuration: fc9, ruby 1.8.6, ror 2.0.2.

The steps I took to replace erb:

• install erubis with rubygem

```
# gem install erubis
Successfully installed abstract-1.0.0
Successfully installed erubis-2.6.2
2 gems installed
```
modify config/environment.rb, add:

```
require 'erubis/helpers/rails_helper'
#Erubis::Helpers::RailsHelper.engine_class = Erubis::Eruby # or Erubis::FastEruby
#Erubis::Helpers::RailsHelper.init_properties = {}
#Erubis::Helpers::RailsHelper.show_src = nil
#Erubis::Helpers::RailsHelper.preprocessing = false
```
modify config/environments/production.rb, add:

```
# Uncomment to use erubis instead of builtin Erb
require "erubis"
```
### **#5 - 2008-07-02 16:48 - ChunChang (Nagaharu) Lo**

forgot to mention that i have uncommented the last line in step 2, ie: Erubis::Helpers::RailsHelper.preprocessing = true